# **Principles for Computer System Design**

Butler Lampson

We have learned depressingly little in the last ten years about how to build computer systems. But we have learned something about how to do the job more precisely, by writing more precise specifications, and by showing more precisely that an implementation meets its specification. Methods for doing this are of both intellectual and practical interest. I will explain the most useful such method and illustrate it with two examples:

Connection establishment: Sending a reliable message over an unreliable network.

Transactions: Making a large atomic action out of a sequence of small ones.

# **Principles for Computer System Design**

**10 years ago:** *Hints for Computer System Design*

#### **Not that much learned since then—disappointing**

*Instead of standing on each other's shoulders, we stand on each other's toes. (Hamming)*

#### **One new thing: How to build systems more precisely**

*If you think systems are expensive, try chaos.*

### **Collaborators**

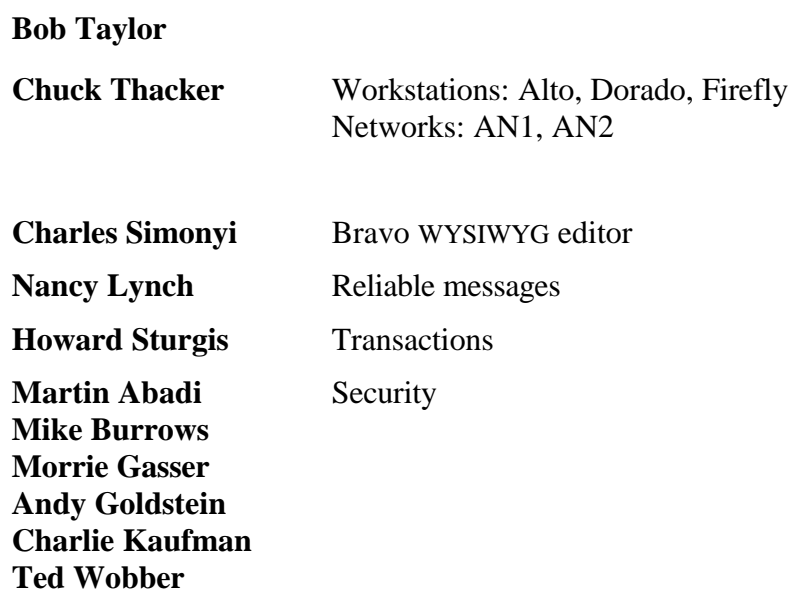

### **From Interfaces to Specifications**

#### **Make modularity precise**

*Divide and conquer (Roman motto)*

*Design*

*Correctness*

*Documentation*

#### **Do it recursively**

#### *Any idea is better when made recursive (Randell)*

*Refinement*: One man's implementation is another man's spec. (*adapted from Perlis*)

*Composition*: Use actions from one spec in another.

# **Specifying a System with State**

**A** *safety* **property: nothing bad ever happens Defined by a** *state machine***:**

> *state*: a set of values, usually divided into named *variables actions*: named changes in the state

**A** *liveness* **property: something good eventually happens**

**These define** *behavior***: all the possible sequence of actions**

**Examples of systems with state:**

Data abstractions Concurrent systems Distributed systems

You can't observe the actual state of the system from outside. All you can see is the results of actions.

### **Editable Formatted Text**

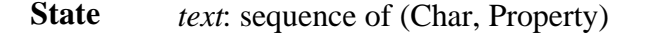

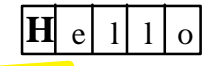

*get(*2) returns ('e', (Times-Roman, ...)) **Actions**

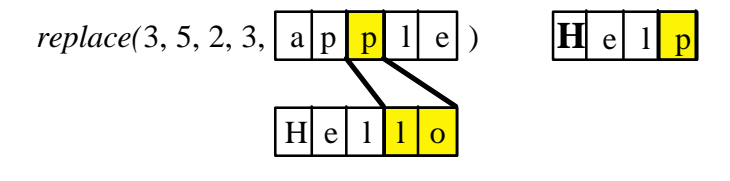

 $look(0, 5, italic := true)$ 

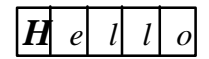

This interface was used in the Bravo editor. The implementation was about 20k lines of code.

### **How to Write a Spec**

#### **Figure out what the state is**

Choose it to make the spec clear, not to match the code.

#### **Describe the actions**

What they do to the state What they return

#### **Helpful hints**

Notation is important; it helps you to think about what's going on.

Invent a suitable vocabulary.

Fewer actions are better. *Less is more.*

More non-determinism is better; it allows more implementations.

*I'm sorry I wrote you such a long letter; I didn't have time to write a short one. (Pascal)*

### **Reliable Messages**

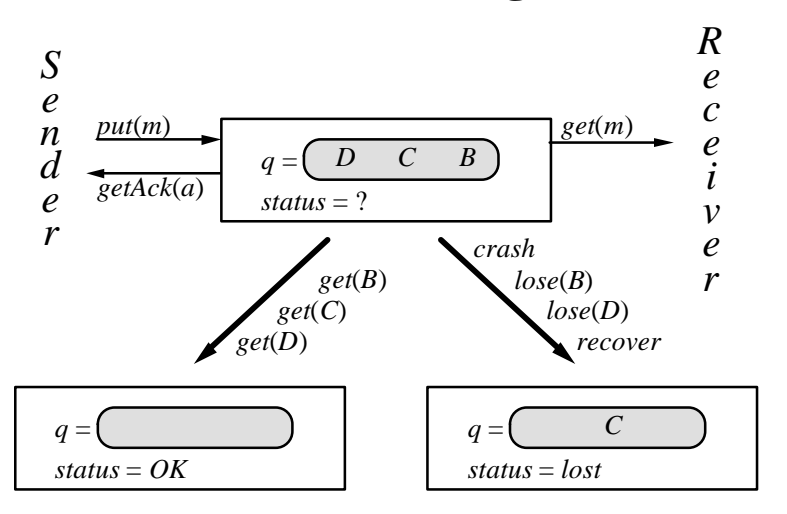

## **Spec for Reliable Messages**

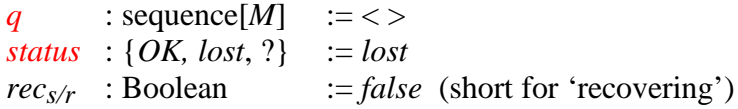

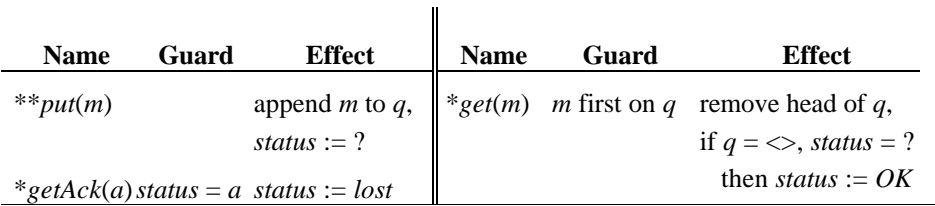

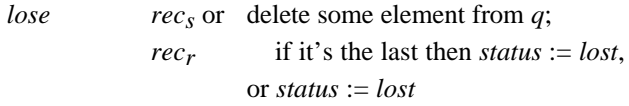

## **What "Implements" Means?**

#### **Divide actions into** *external* **and** *internal***.**

#### **Y implements X if**

every external behavior of Y is an external behavior of X, and Y's liveness property implies X's liveness property. This expresses the idea that Y implements X if you can't tell Y apart from X by looking only at the external actions.

# **Proving that Y implements X**

Define an *abstraction function f* from the state of Y to the state of X. Show that Y *simulates* X:

- 1) *f* maps initial states of Y to initial states of X.
- 2) For each Y-action and each state *y* there is a sequence of X-actions that is the same externally, such that the diagram commutes.

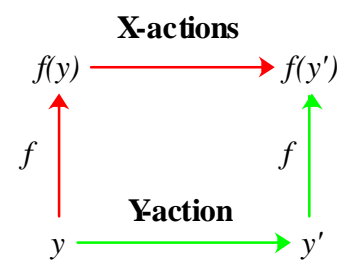

#### This always works!

# **Delayed-Decision Spec: Example**

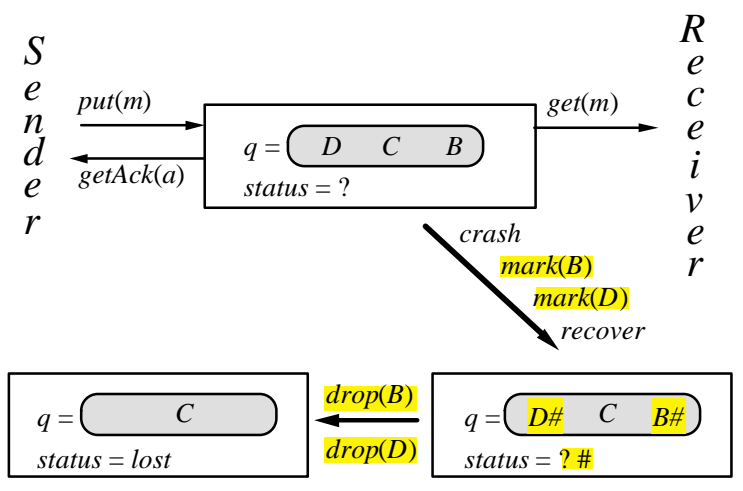

The implementer wants the spec as non-deterministic as possible, to give him more freedom and make it easier to show correctness.

### **A Generic Protocol G (1)**

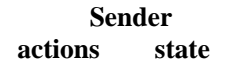

**Receiver state actions**

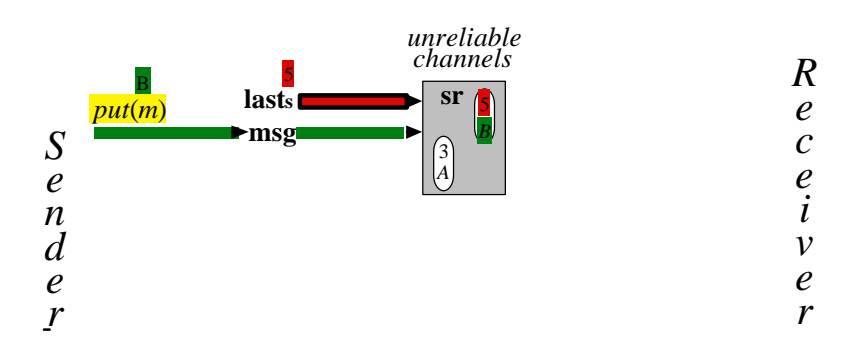

 $\blacksquare$ 

### **A Generic Protocol G (2)**

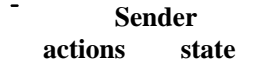

**Receiver state actions**

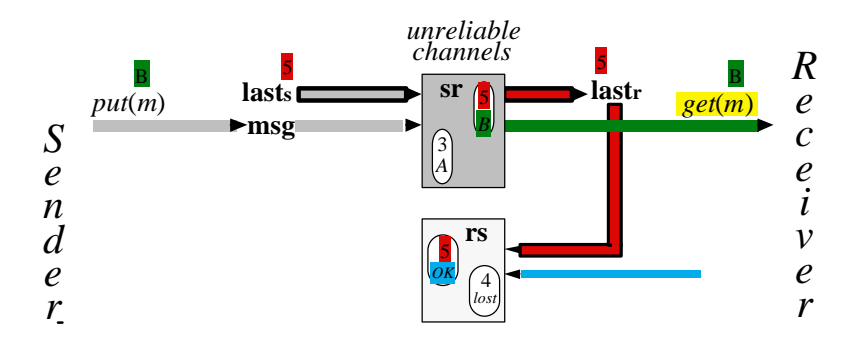

### **A Generic Protocol G (3)**

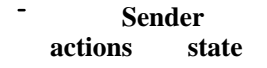

**Receiver state actions**

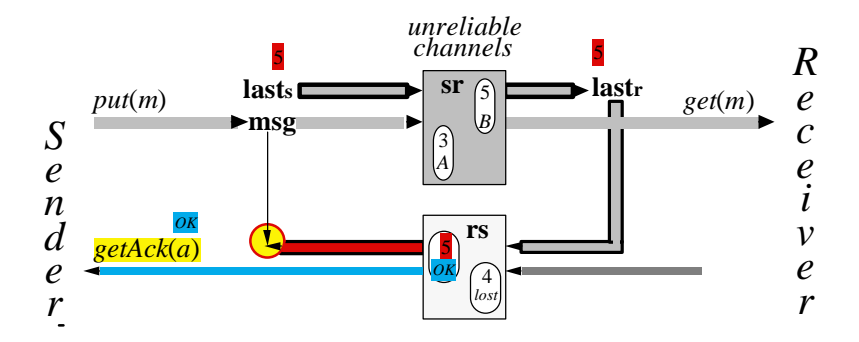

### **A Generic Protocol G (4)**

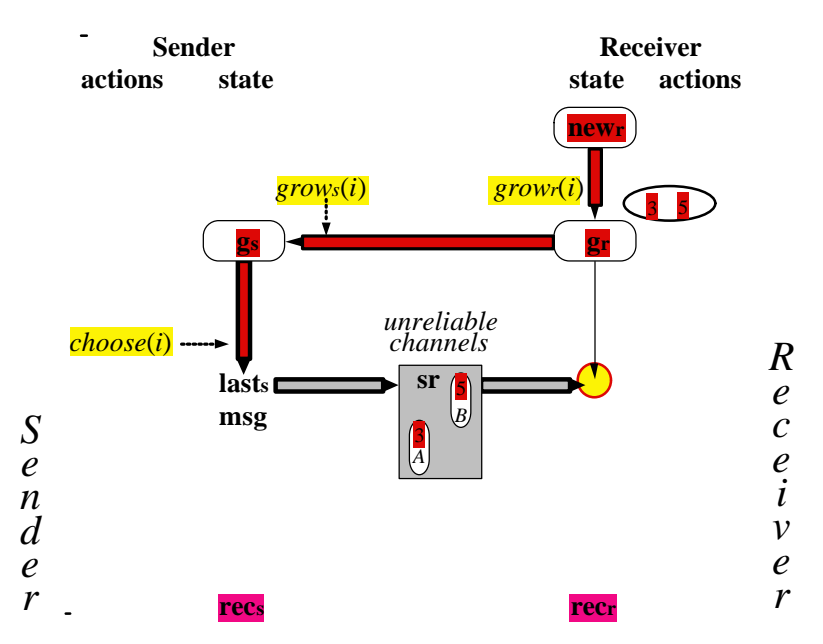

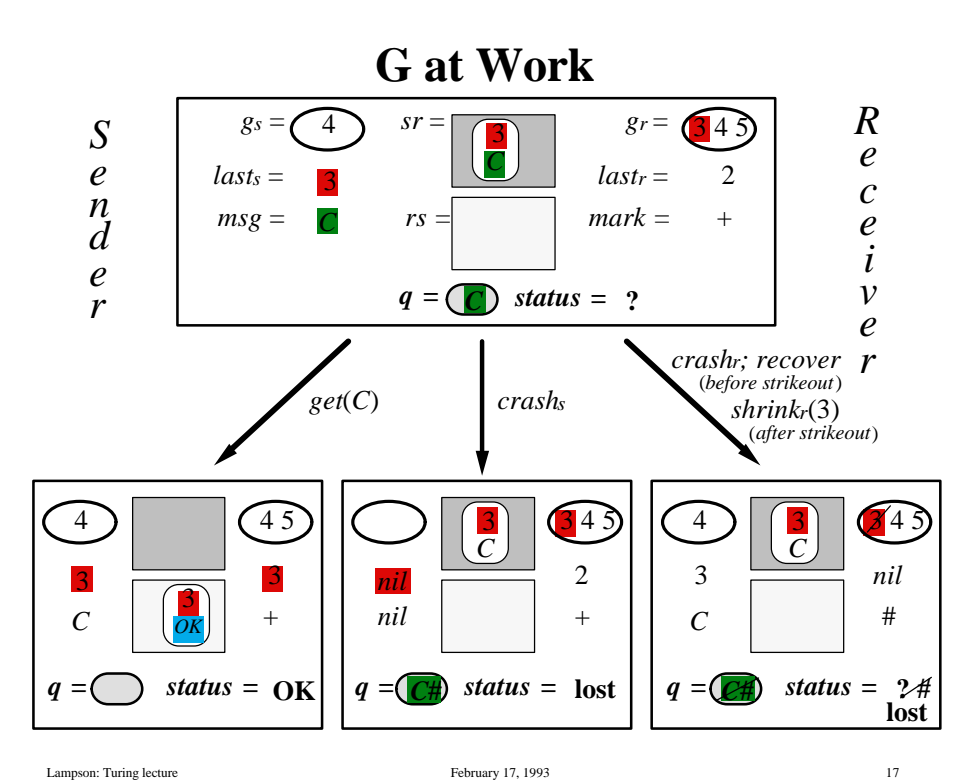

### **Abstraction Function for G**

- $cur-q = \langle msg \rangle$  *if msg* nil and ( $last_s = nil$  or  $last_s \in g_r$ )  $\langle \rangle$  otherwise
- $old-q$  = the messages in *sr* with *i*'s that are good and not =  $last_s$

$$
q \qquad old-q+cur-q
$$

*status*  $\Box$  ? if *cur-q* < >  $OK$  if  $last_s = last_r$  *nil lost* if  $last_s \notin (g_r \cup \{last_r\})$  or  $last_s = nil$ 

*recs/r recs/r*

### **The Handshake Protocol H (1)**

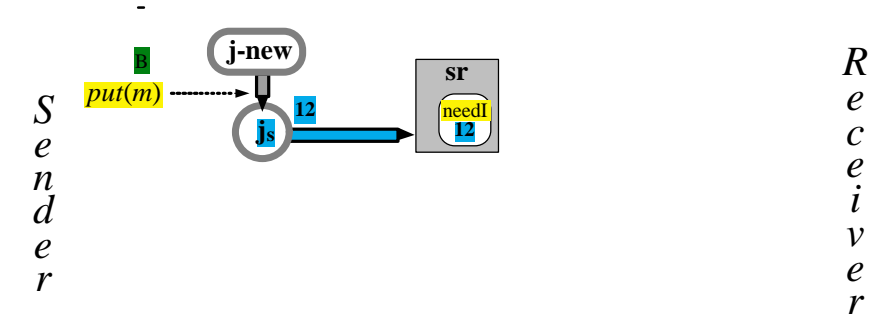

 $\overline{\phantom{a}}$ 

### **The Handshake Protocol H (2)**

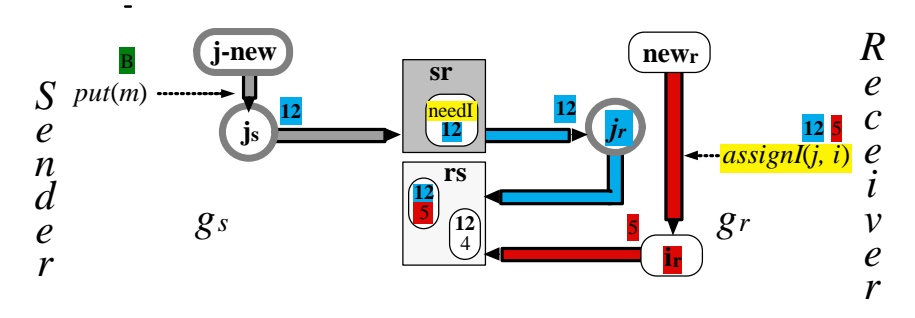

#### **The Handshake Protocol H (3)**  $\overline{\phantom{a}}$ B **sr** *put*(*m*) 12 **12 12 12 js jr** *R* **rs** *e S* **12** 5  $g_s$  **g**  $\frac{g}{f}$  **g**  $\frac{g}{f}$  **g**  $\frac{g}{g}$ **12** *c e* 5 4 **ir** *e n* 5 *i d choose*(*i*) 5 5 *v e* B **lasts** *e r r*

### **The Handshake Protocol H (4)**

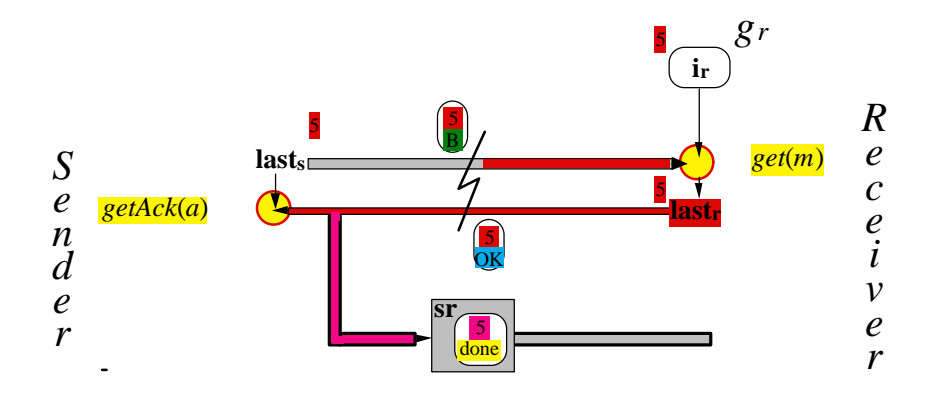

 $\overline{\phantom{0}}$ 

### **The Handshake Protocol H (5)**

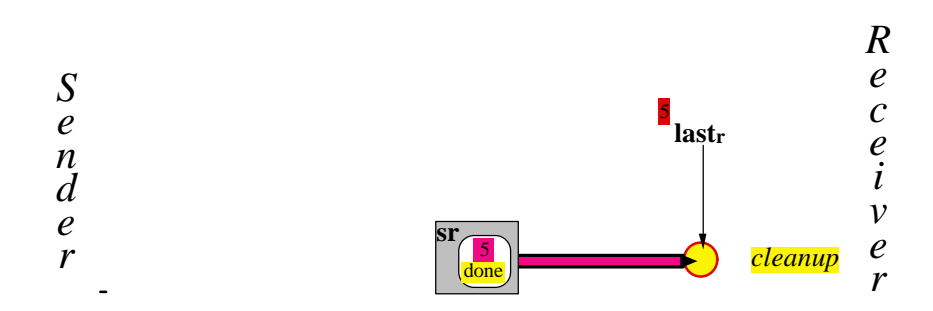

 $\overline{\phantom{a}}$ 

### **The Handshake Protocol H (6)**

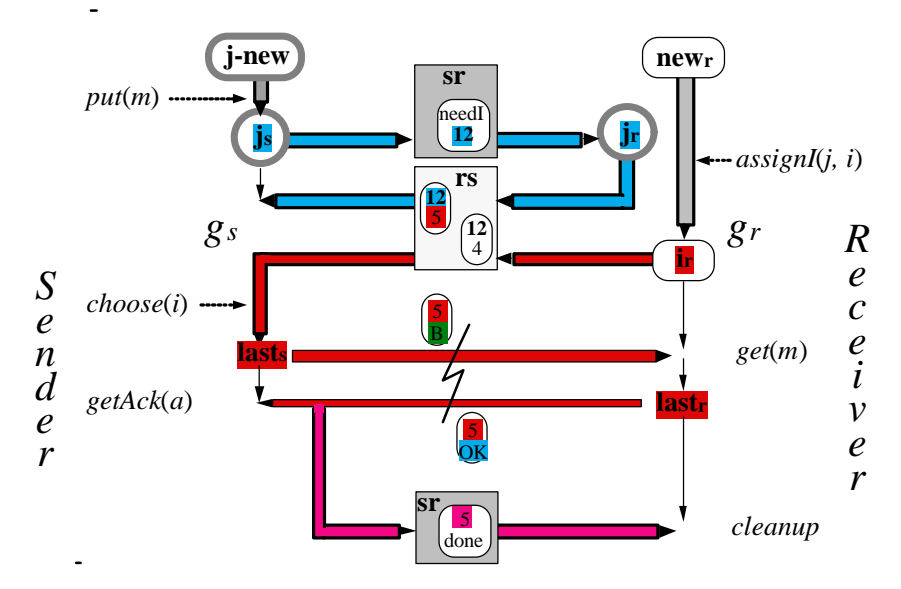

# **Abstraction Function for H**

#### **G H**

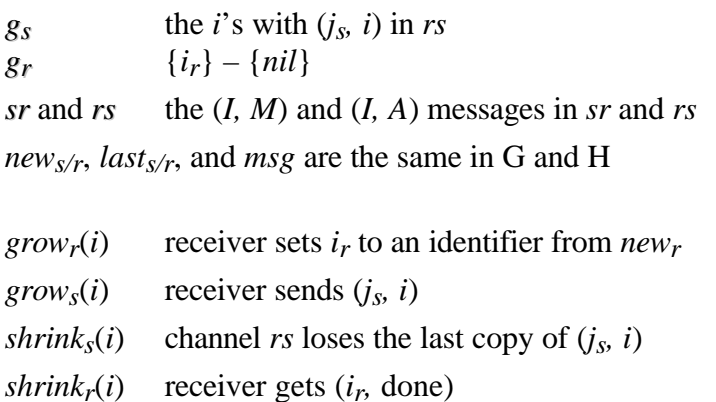

### *An efficient program is an exercise in logical brinksmanship. (Dijkstra)*

# **Reliable Messages: Summary**

#### **Ideas**

Identifiers on messages

Sets of good identifiers, sender's  $\subset$  receiver's

Cleanup

**The spec is simple.**

#### **Implementations are subtle because of crashes.**

The abstraction functions reveal their secrets. The subtlety can be factored in a precise way.

### **Atomic Actions**

*S* : *State*

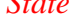

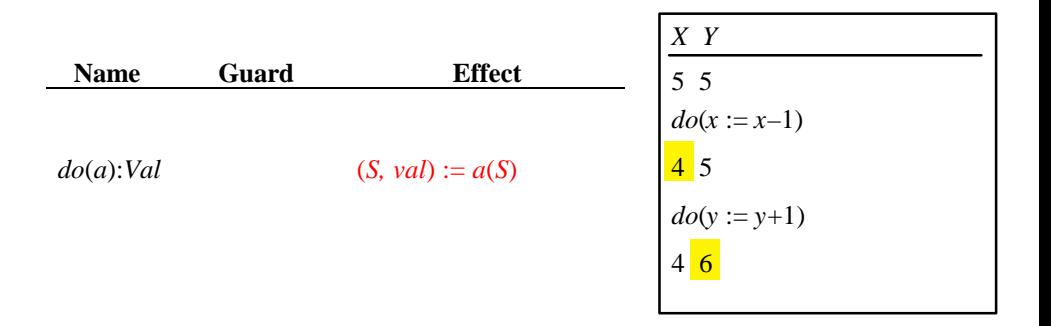

*A distributed system is a system in which I can't get my work done because a computer has failed that I've never even heard of. (Lamport)*

### **Transactions: One Action at a Time**

*S , s* : *State*

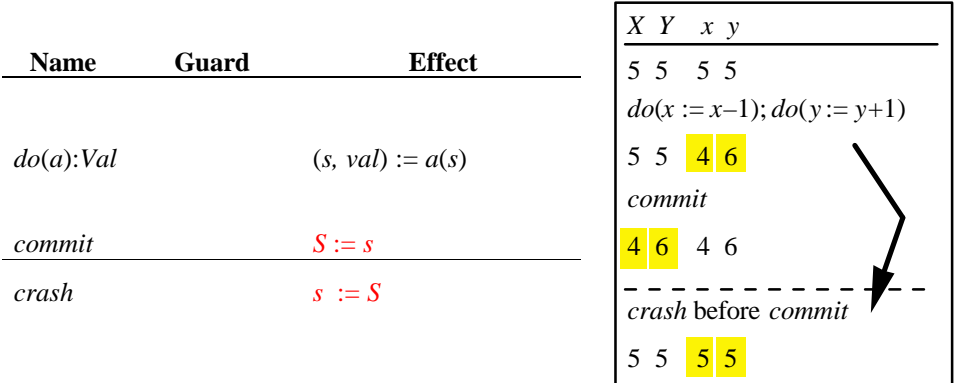

### **Server Failures**

*S , s* : *State*  $\phi$  : {nil, run} := nil

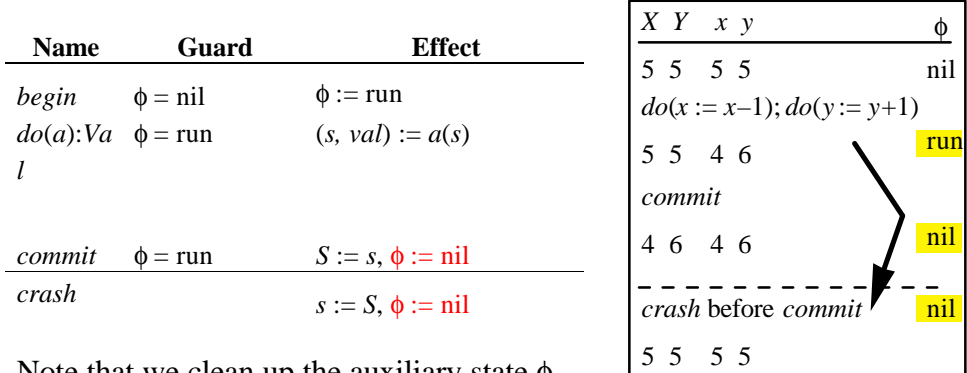

Note that we clean up the auxiliary state φ.

## **Incremental State Changes: Logs (1)**

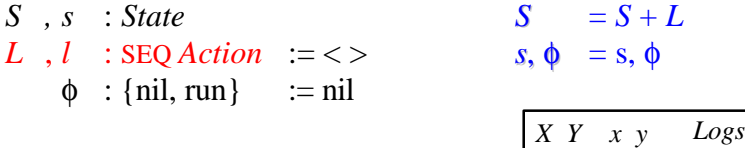

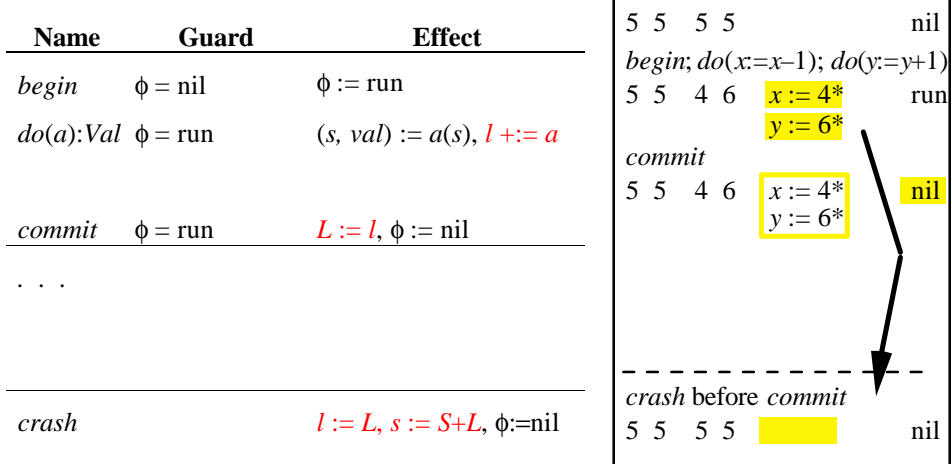

φ

# **Incremental State Changes: Logs (2)**

 $S$ ,  $S$  : *State*  $S$  =  $S + L$ 

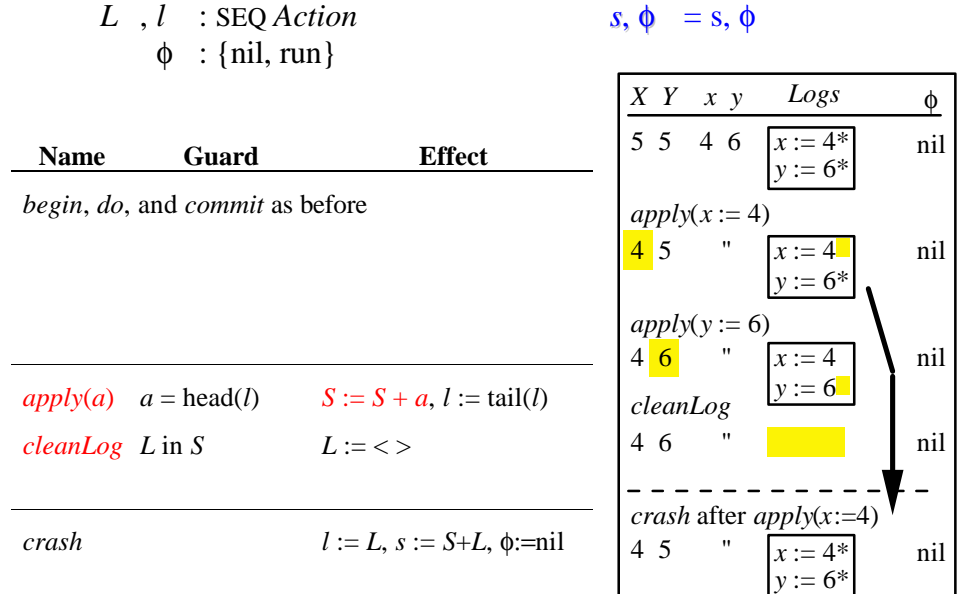

### **Incremental Log Changes**

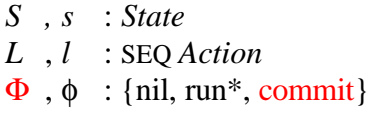

 $L = L$  if  $\phi = \text{com else}$  $\phi = \phi$  if  $\phi$  com else nil

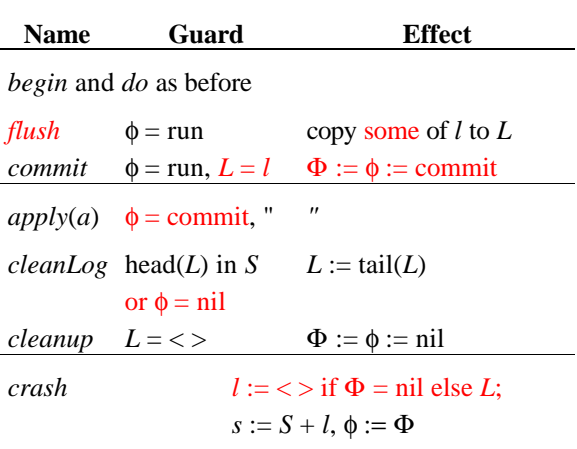

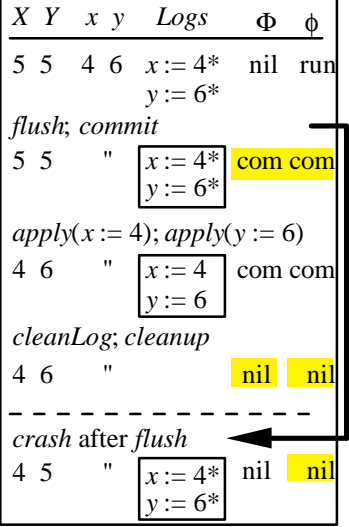

J.

### **Distributed State and Log**

 $S_i$ ,  $s_i$ : *State*  $\phi = \text{run if all } \phi_i = \text{run}$ *Li* , *li* : SEQ *Action* com if any  $\phi_i = \text{com}$  $\Phi_i$ ,  $\phi_i$  : {nil, run\*, commit} and any *L<sub>i</sub> S*, *L*,  $\Phi$  are the products of the *S<sub>i</sub>*, *L<sub>i</sub>*,  $\Phi$ *i* 

```
and any L_i \leq nil otherwise
```
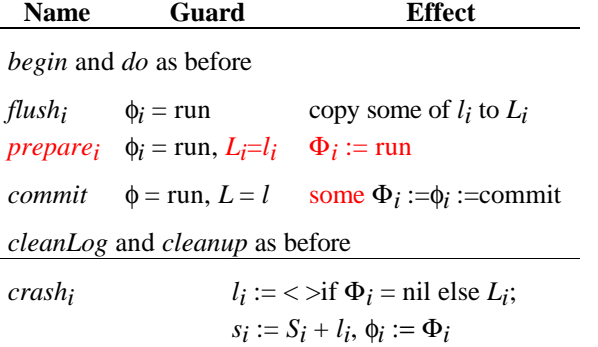

# **High Availability**

#### **The** Φ **= commit is a possible single point of failure.**

With the usual two-phase commit (2PC) this is indeed a limitation on availability.

If data is replicated, an unreplicated commit is a weakness.

#### **Deal with this by using a highly available** *consensus* **algorithm for** Φ**.**

Lamport's Paxos algorithm is the best currently known.

## **Transactions: Summary**

#### **Ideas**

Logs Commit records Stable writes at critical points: prepare and commit Lazy cleanup

#### **The spec is simple.**

#### **Implementations are subtle because of crashes.**

The abstraction functions reveal their secrets. The subtlety can be added one step at a time.

## **How to Write a Spec**

#### **Figure out what the state is**

Choose it to make the spec clear, not to match the code.

#### **Describe the actions**

What they do to the state What they return

#### **Helpful hints**

Notation is important; it helps you to think about what's going on.

Invent a suitable vocabulary.

Fewer actions are better. *Less is more.*

More non-determinism is better; it allows more implementations.

*I'm sorry I wrote you such a long letter; I didn't have time to write a short one. (Pascal)*

# **Security: The Access Control Model**

**Guards control access to valued resources.**

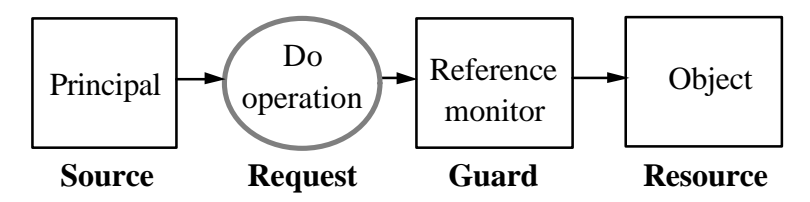

#### **Rules control the operations allowed**

for each principal and object.

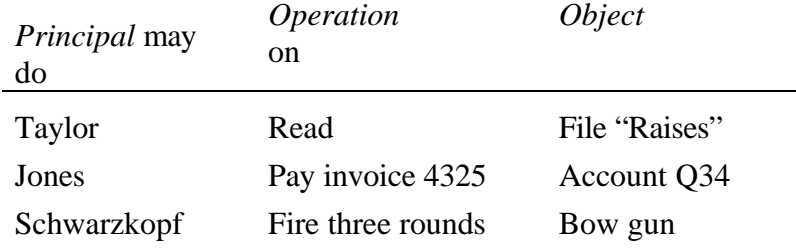

# **A Distributed System**

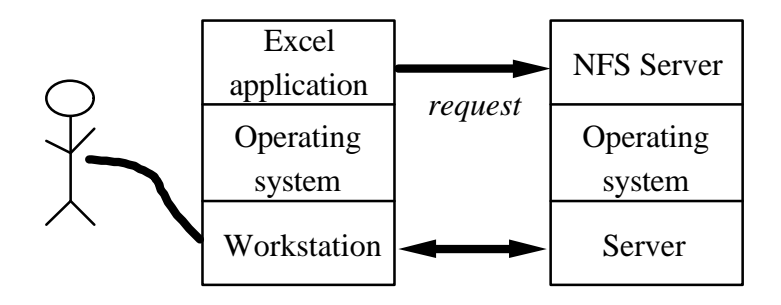

# **Principals**

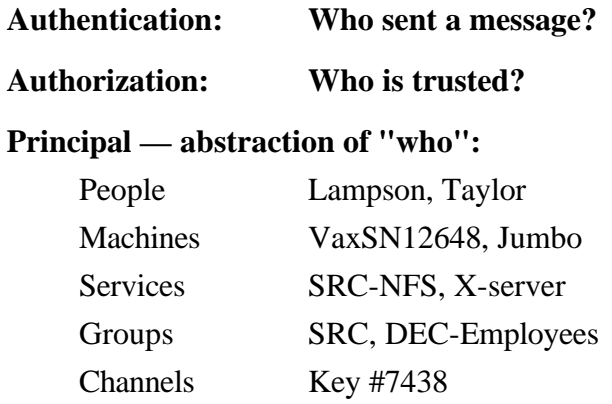

# **Theory of Principals**

#### **Principal says statement** *P* **says** *s*

Lampson **says** "read /SRC/Lampson/foo" SRC-CA **says** "Lampson's key is #7438"

#### **Principal** *A* **speaks for** *B*

$$
A \Rightarrow B
$$

If *A* says something, *B* says it too. So *A* is stronger than *B*.

#### **A secure channel:**

says things directly *C* **says** *s*

$$
C \text{ says } s
$$

If  $P$  is the only sender on  $C$ 

**Examples**

Lampson **=>** SRC  $Key #7438 \implies Lampson$ 

$$
C \Rightarrow P
$$

# **Handing Off Authority**

**Handoff rule:** If *A* **says**  $B \Rightarrow A$  then  $B \Rightarrow A$ 

Reasonable if *A* is competent and accessible.

#### **Examples:**

SRC **says** Lampson **=>** SRC

Node key **says** Channel key **=>** Node key

*Any problem in computer science can be solved with another level of indirection. (Wheeler).*

### **Authenticating to the Server**

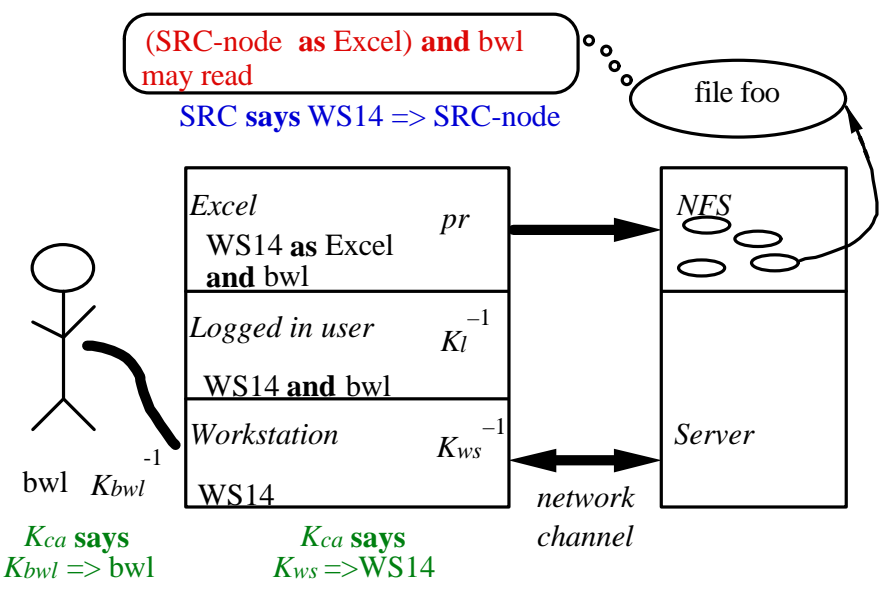

### **Access Control**

#### **Checking access:**

Given a request *Q* **says** read *O*

an ACL *P* may read *O*

Check that *Q* speaks for *P*  $|Q| \geq P$ 

#### **Auditing**

Each step is justified by

a signed statement, or

a rule

### **Authenticating a Channel**

**Authentication** — who can send on a channel.

 $C \Rightarrow P$ ; *C* is the channel, *P* the sender.

**To get new**  $C \Rightarrow P$  **facts**, must trust some principal, a *certification authority*, to tell them to you.

Simplest: trust *Kca* to authenticate any name:

 $K_{ca} \Rightarrow$  Anybody

**Then** *CA* **can authenticate channels:**

 $K_{ca}$  **says**  $K_{ws}$  => WS  $K_{ca}$  **says**  $K_{bwl}$  => bwl

### **Authenticated Channels: Example**

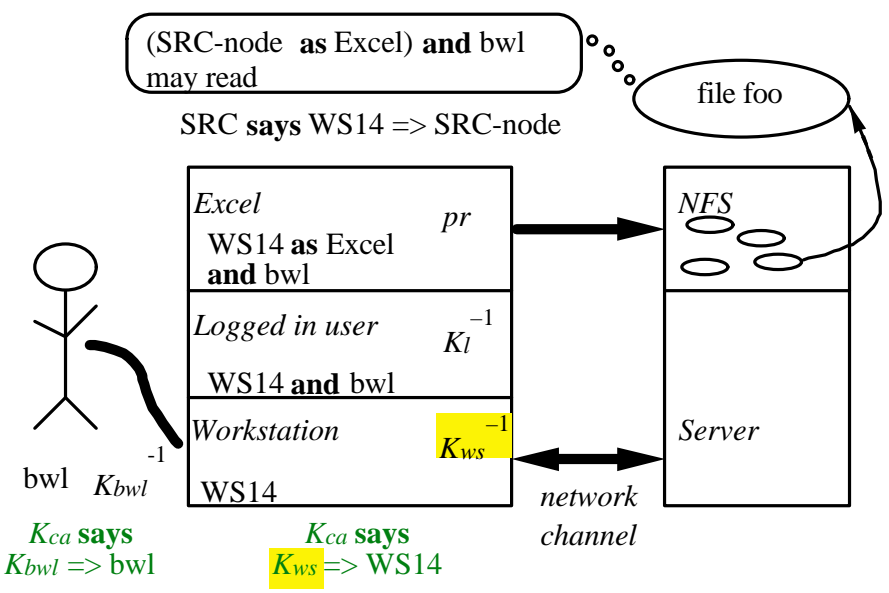

# **Groups and Group Credentials**

**Defining groups:** A group is a principal; its members speak for it.

Lampson**=>** SRC Taylor **=>** SRC

. . .

**Proving group membership:** Use certificates.

 $K_{src}$  says Lampson  $\Rightarrow$  SRC  $K_{ca}$  **says**  $K_{src}$  => SRC

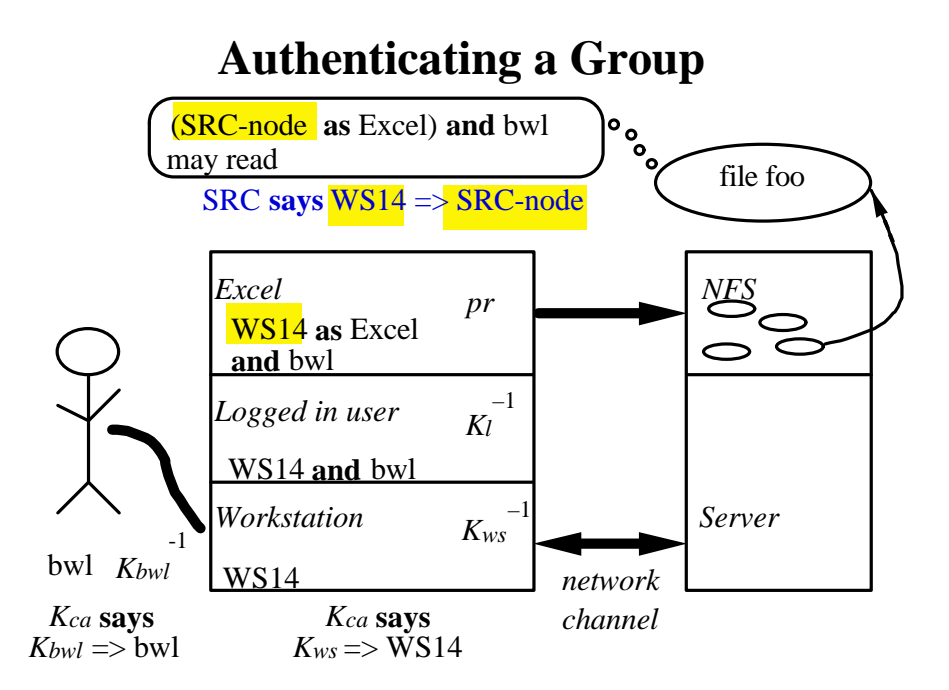

# **Security: Summary**

#### **Ideas**

Principals Channels as principals "Speaks for" relation Handoff of authority

#### **Give precise rules.**

**Apply them to cover many cases.**

### **References**

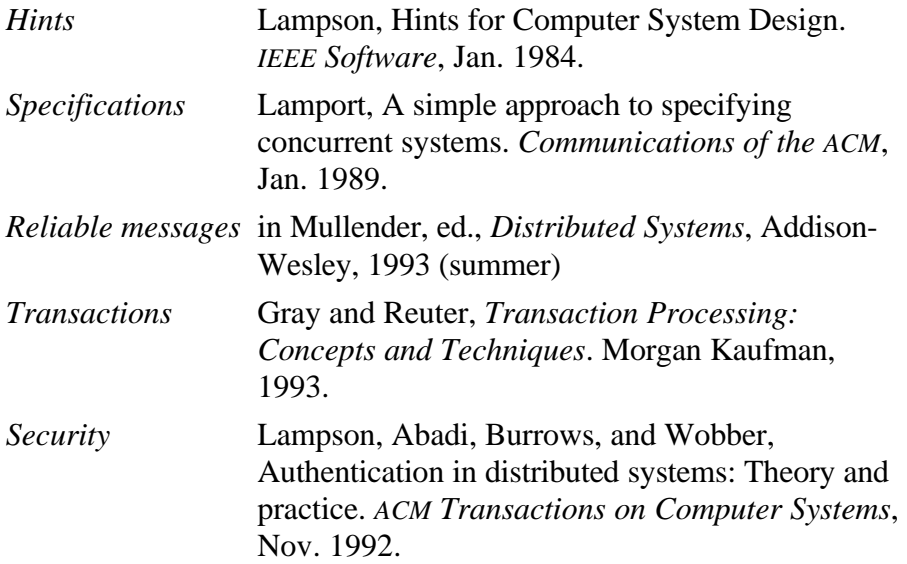

Jim Mitchell Ed Satterthwaite Ron Rider Ears: laser printer Gary Starkweather

# **Collaborators**

Charles Simonyi Bravo: WYSIWYG editor Bob Sproull Alto operating system Dover: laser printer Interpress: page description language Mel Pirtle 940 project, Berkeley Computer Corp. Peter Deutsch 940 operating system QSPL: system programming language Chuck Geschke Mesa: system programming language

Jim Horning Euclid: verifiable programming language

Severo Ornstein Dover: laser printer

### **Collaborators**

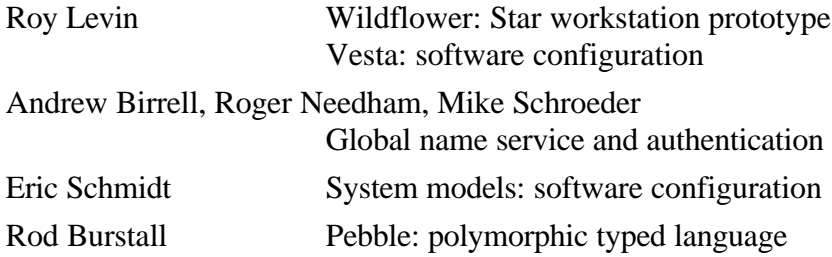